# **Logiciels de création graphique**

- Objet : Logiciels de création graphique
- Suivi :
	- $\circ$  Création par  $\clubsuit$  martin mtl le 20/11/2012
- $\bullet$  Commentaires sur le forum : [C'est ici](https://debian-facile.org/viewtopic.php?pid=120817#p120817)<sup>[1\)](#page--1-0)</sup>

## **Introduction**

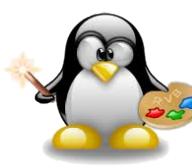

[U](http://debian-facile.org/images//file-Rec00082afe77077c00751fac3fecfe12.png)ne création graphique est une image créée ou retouchée sur un logiciel de

graphisme. Même la plus minime des retouches ou création est considérée comme une création graphique.

Nous sommes tous des créateurs qui s'ignorent  $\bigoplus$ .

Regardez quelques créations sur le forum *ici* pour les fonds d'écrans, et [là](http://debian-facile.org/forum/viewforum.php?id=24) pour toutes les créations.

N'hésitez pas à y ajouter vos créations  $\bullet$ .

## **Édition d'images numériques**

- [GIMP](http://debian-facile.org/doc:media:gimp) Logiciel de retouche d'image numérique.
- [Krita](http://debian-facile.org/doc:media:krita) Logiciel de retouche d'image numérique.
- [MyPaint](http://debian-facile.org/doc:media:mypaint) Logiciel de dessin artistique.
- · [hugin](http://debian-facile.org/doc:media:hugin) Créateur de panoramique.
- [Tintii](http://debian-facile.org/doc:media:tintii) Mettre en évidence une couleur, en laissant le reste noir et blanc.

## **Édition d'images vectorielles**

- [InkScape](http://debian-facile.org/doc:media:inkscape) **L'Éditeur d'images vectorielles** orienté dessin.
- **. [LibreOffice Draw](http://debian-facile.org/doc:editeurs:libreoffice) Pour commencer doucement**

# **Création 3D**

- [Blender](http://debian-facile.org/doc:media:blender) Modélisation, animation et rendu 3D
- [POV-Ray](http://debian-facile.org/doc:media:povray) Modélisation 3D, rendu et animation
- [MakeHuman](http://debian-facile.org/doc:media:makehuman) Modélisation 3D de corps humains

## **Logiciel de DAO**

[QCaD](http://debian-facile.org/doc:media:qcad) Logiciel de DAO

Logiciel Qcad indisponible dans les dépôts depuis Jessie

#### **Gestionnaire de photos**

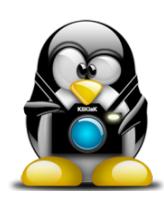

Pour gérer le stock de photographies numériques qui s'accumule sur nos disques durs.

#### **Environnement de bureau GNOME**

- [Shotwell](http://debian-facile.org/doc:environnements:gnome:shotwell) Application Gnome, très léger. Usage: familial.
- [GThumb](http://debian-facile.org/doc:environnements:gnome:gthumb) Le visualiseur et gestionnaire de photo Gnome.

#### **Environnement de bureau KDE**

- [Digikam](http://debian-facile.org/doc:media:digikam) **LE logiciel** pour classer vos images. Il est possible de l'installer sous [Gnome,](http://debian-facile.org/doc:environnements:gnome:gnome3.4) pourquoi s'en priver  $\bigcirc$ .
- [KphotoAlbum](http://debian-facile.org/doc:media:kphotoalbum) Pour la gestion de grosses collections.
- [Gwenview](http://debian-facile.org/doc:media:gwenview) Le visualiseur d'images très efficace pour KDE.

#### **Autres**

[Geeqie \(anciennement gqview\)](http://debian-facile.org/doc:media:geeqie) Visionneur d'image léger Gtk.

#### **Acquisition d'images**

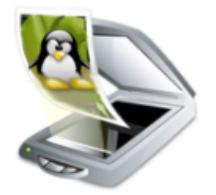

- [SimpleScan](http://debian-facile.org/doc:environnements:gnome:simple-scan) Numériser simplement vos photos.
- [Xsane](http://debian-facile.org/doc:media:xsane) Le logiciel complet pour votre scanner
- Skanlite Autre logiciel complet pour votre scanner sous KDE4

## **Édition d'images en ligne de commande**

- [IMAGEMAGICK](http://debian-facile.org/doc:media:imagemagick) Retouche d'image en ligne de commande.
- [Exiftran](http://debian-facile.org/doc:media:exiftran) Rotation d'image en ligne de commande.
- [Pixelize](http://debian-facile.org/doc:media:pixelize) Une image créée avec des photos.
- [exiftran](http://pwet.fr/man/linux/commandes/exiftran) ou pour la rotation d'image
- [exiv2](http://www.exiv2.org/manpage.html) ou [jhead](http://pwet.fr/man/linux/commandes/jhead) pour la manipulation des données exifs ou xmp
- [imgSeek p](http://www.imgseek.net/)our grouper des images en fonction des similitudes qu'elles présentent
- [InterGif](http://www.chaos.org.uk/~pdh/software/intergif/command.htm) un outil (en ligne de commande) pour optimiser un GIF animé

<sup>[1\)](#page--1-0)</sup> N'hésitez pas à y faire part de vos remarques, succès, améliorations ou échecs !

From: <http://debian-facile.org/> - **Documentation - Wiki**

Permanent link: **<http://debian-facile.org/doc:media:graphisme>**

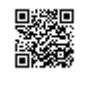

Last update: **07/09/2017 07:33**